## s'inscrire sur le PAF

EAFC : Ecole Académique de formation

La nouvelle plate-forme: SOFIA FMO

## **Retrouver l'application sur ARENA**

externet.ac-creteil.fr

 $\Box \times \angle$ 

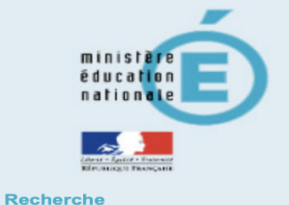

 $\Omega$ 

- Scolarité du 1er degré
- Scolarité du 2nd degré
- Examens et concours
- Gestion des personnels
- **M** Enquêtes et Pilotage
- **N** Formation et Ressources
- Intranet, Référentiels et Outils
- Support et Assistance
- **N** Autres

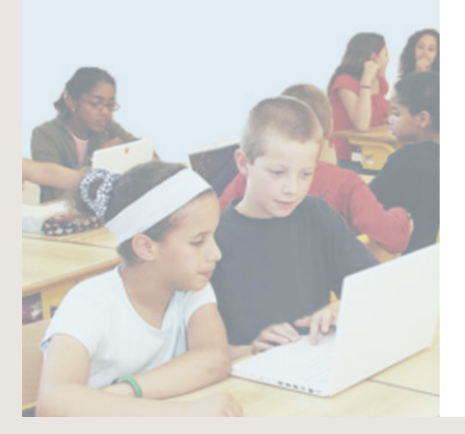

- ARENA Accédez à une annlieatione Accès aux applications du ministère de l'éducation nationale **Bienvenue Mme Cecile DO-CASAL**
- **M** Gestion des enseignants **COMPAS 2D Stagiaires - Neo titulaires - Contractuels COMPAS 2D Accompagnement et gestion**
- **MDT** : Gestion des déplacements temporaires Déplacements Temporaires
- **MIGAIA: Gestion de la formation continue GAIA-CERPEP Dispositifs nationaux - Accès individuel GAIA - Accès individuel**
- **MISIRHEN Portail SIRH**
- **NEIections professionnelles**

 $\bullet$ 

- Gérer ses abonnements : infos syndicales nationales Gérer ses abonnements : infos syndicales académiques
- MApplications locales de gestion des personnels **COMBAVA - Accès agent GIPSCI-Fermateur**
- **Formation EAFC DAFOR CFP** enseignants . Candidatures CFP enseignants : Représentants des syndicats

**NI-Prof Assistant Carrière I-Prof Enseignant I-Prof Gestion** 

Ò

- **Mon Portail Agent** Colibris - Mon Portail RH
- **M** Services RH Plate-forme de gestion de rendez-vous RH 12 engagements - fiches métiers

© © MEN 2010 - v.2.1.1 - 06/10/2016

 $\Box$ rĥ  $+$ 

## Gérer mes favoris Déconnexion

Dernière connexion le 15/09/2023 à 21:51

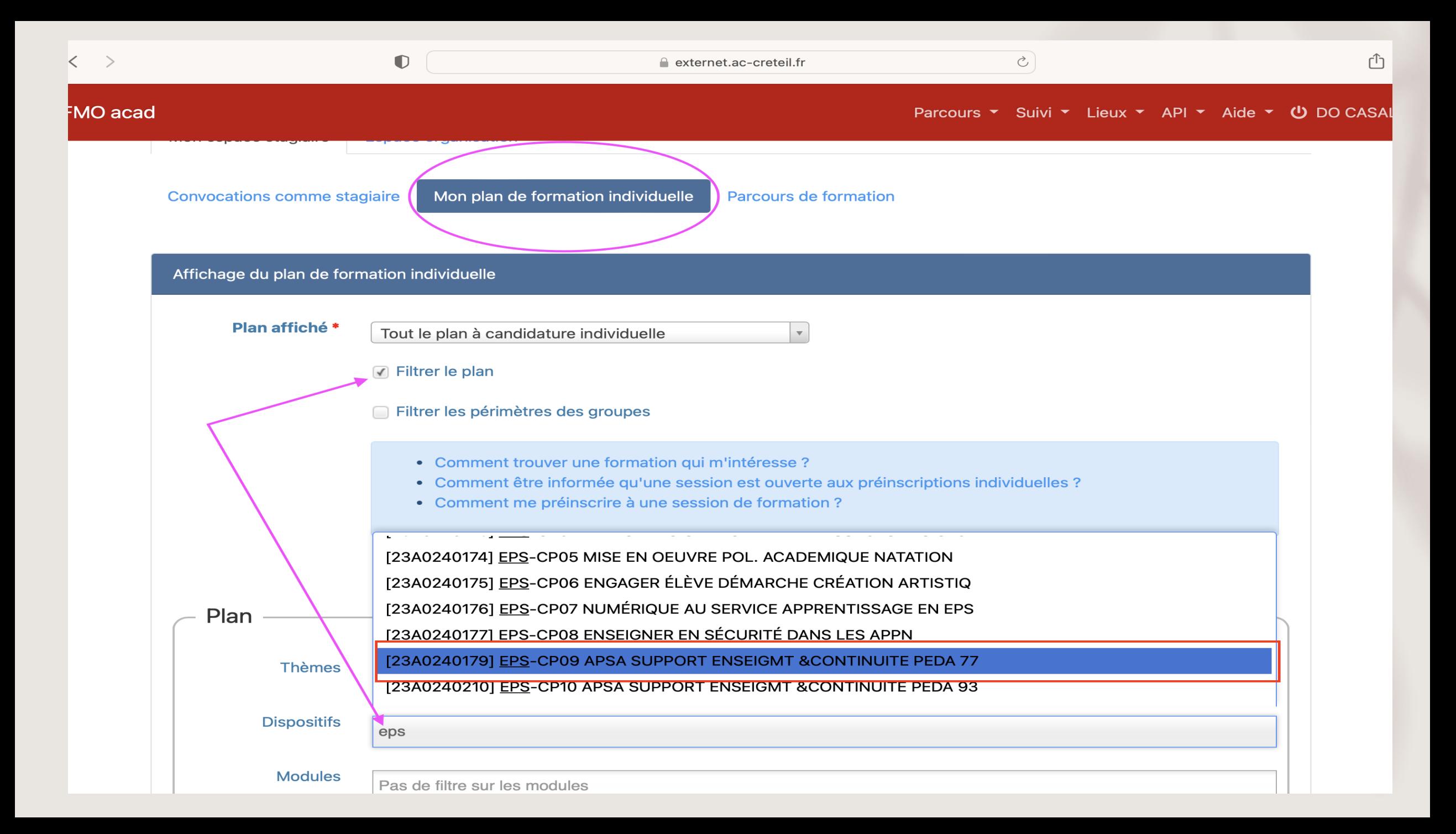

N'oubliez pas de cliquer sur « tout développer » pour voir apparaître les formations APSA de votre bassin. Ceci est valable pour tous les dispositifs que vous choisirez.

N'oubliez pas de cliquer sur les 3 petits traits pour que le module se déplie.

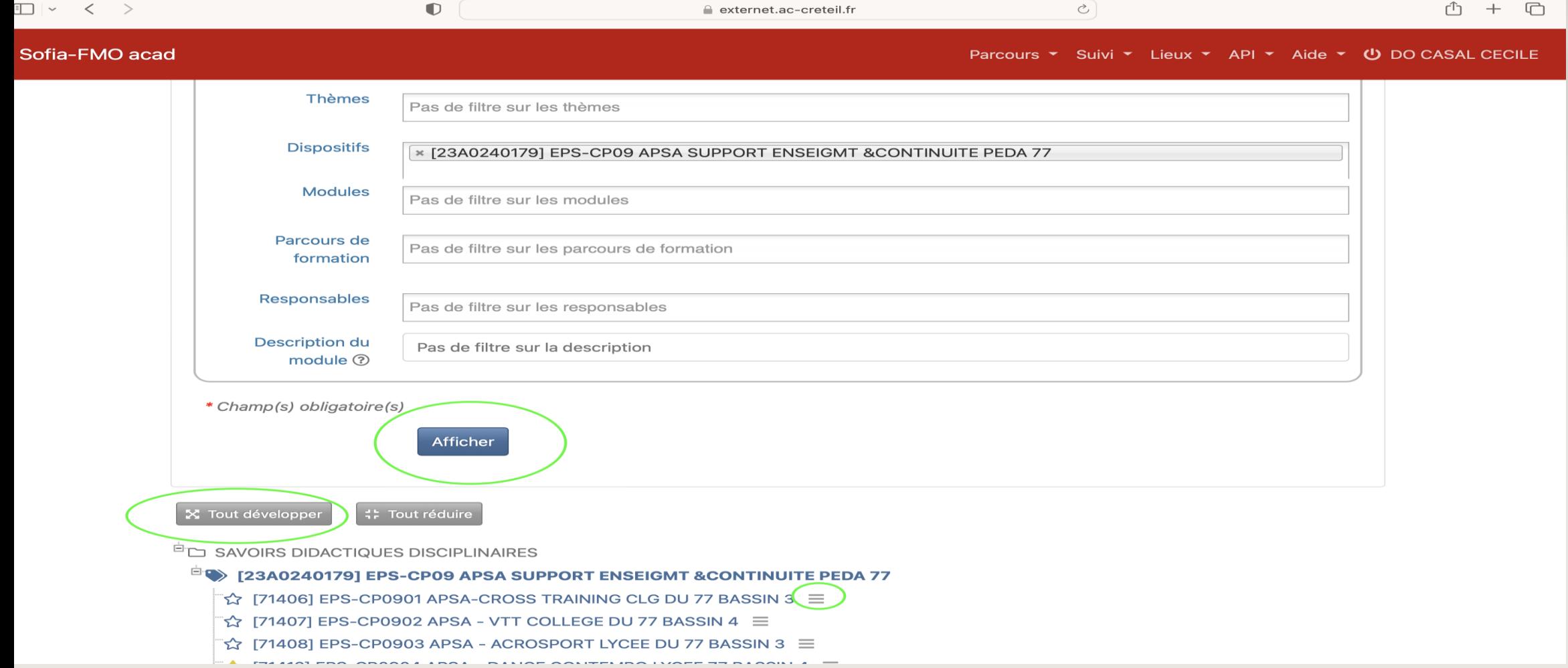

Ici vous trouvez les sessions créées, si elles n'apparaissent pas c'est qu'elles n'ont pas été créées mais si vous cliquez dessus vous pouvez vous y abonner …, par exemple pour ce groupe vous avez 2 sessions, vous devrez vous préinscrire sur les 2.

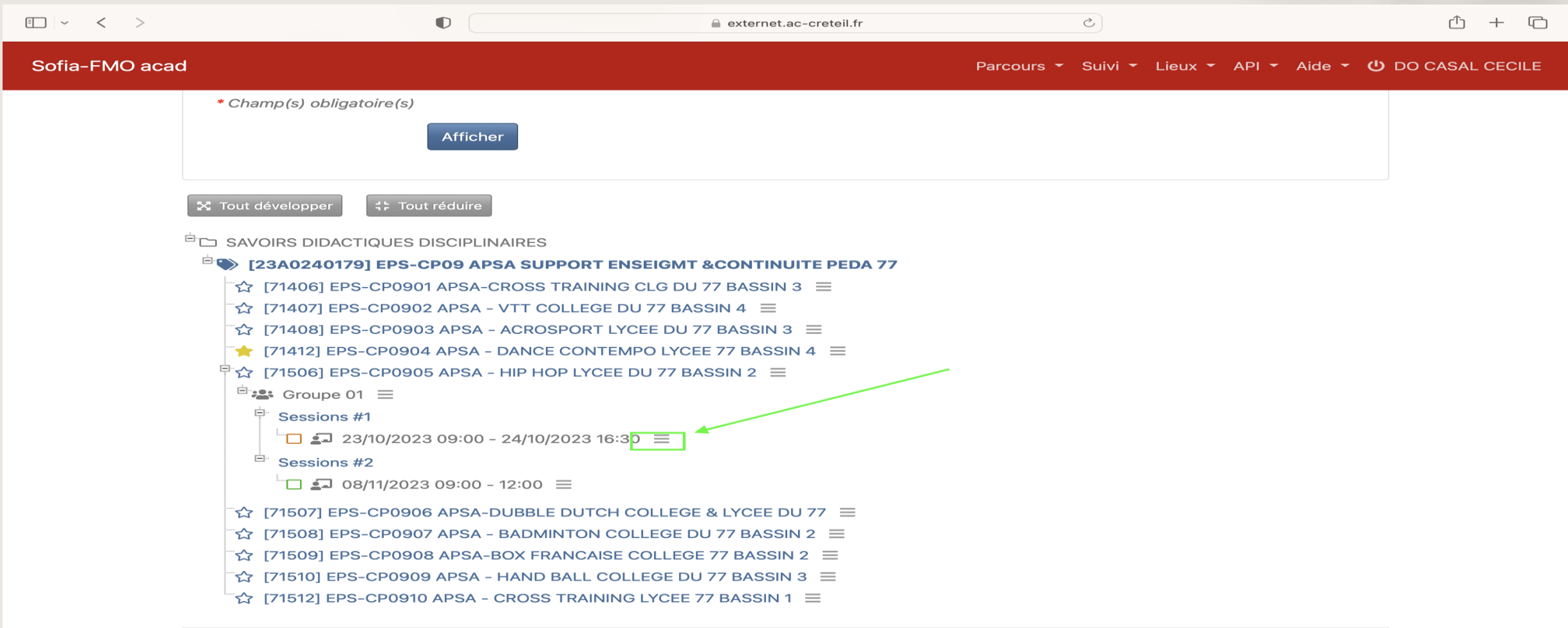

C'est ici que vous pouvez vous pré-inscrire ATTENTION : **la pré-inscription n'a pas de valeur d'INSCRIPTION**! Vous recevrez une notification lorsque les inscriptions seront ouvertes. (ces pré-inscriptions nous permettent de connaître le nombre de candidats intéressés pour pouvoir ouvrir la formation).

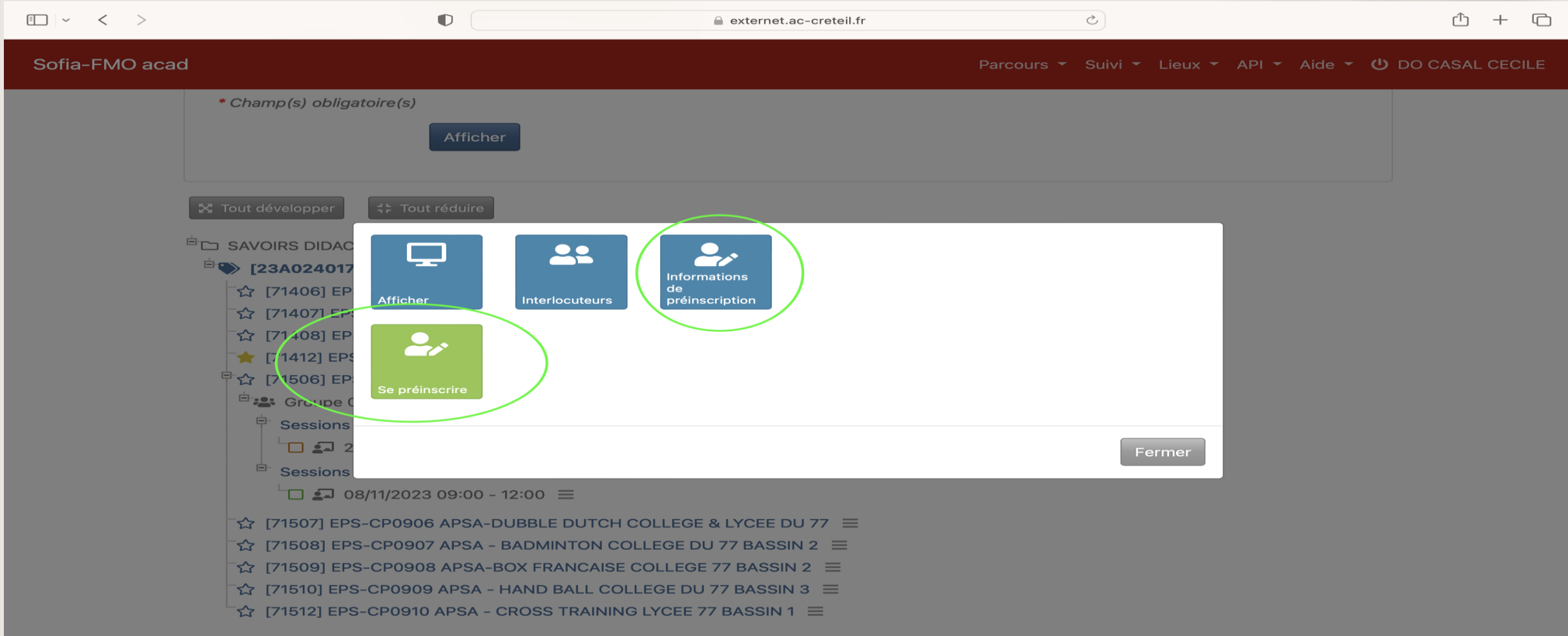